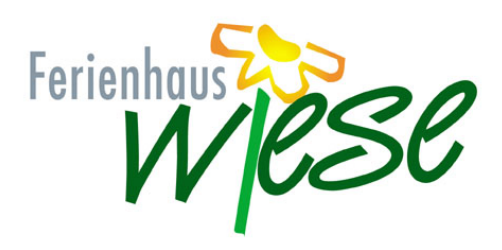

## Zimmereinteilung

## 2. Obergeschoß

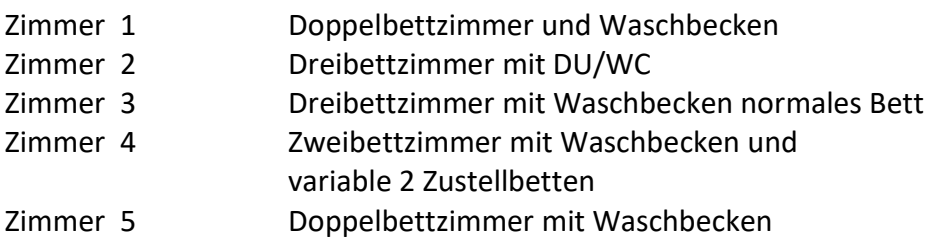

Gang: 1 WC und 1 Dusche

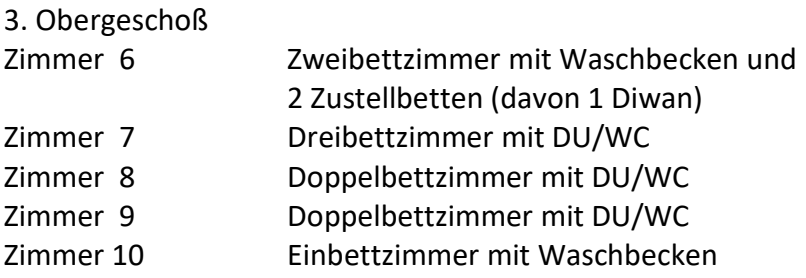

\_\_\_\_\_\_\_\_\_\_\_\_\_\_\_\_\_\_\_\_\_\_\_\_\_\_\_\_\_\_\_\_\_\_\_\_\_\_\_\_\_\_\_\_\_\_\_\_\_\_\_\_

Gang: 1 WC und 1 Dusche